# **Read free Apple magic mouse user guide [PDF]**

**COLOGIA MOUSE Manual NHES, 91/93/95/96 Electronic** Codebook (ECB) User's Guide Ubuntu 10.10 Desktop Guide Ubuntu 9.04 Desktop Guide User's Guide for GloED Version -- the Global Emissions Database Ubuntu 10.04 Lts Desktop Guide Look Smarter Than You Are with Essbase - An End User's Guide The New User's Guide to the Sun Workstation PLOT3D User's Manual Pundit User's Guide Vray 5.0 (NEXT) User Guide SIMNET Unit Performance Assessment System (UPAS) Version 2.5 User's Guide Hydrodata Windows Software User's Guide Electronics Workbench - User's Guide CZAEM User's Guide COMPON DUTION Outlook '98 User's Guide Basic Training with NVDA ITool User's Guide Lunar and Planetary Webcam User's Guide User's Guide to OS/2 OSF/Motif User's Guide Patent Pending in 24 Hours InfoWorld EMBOSS User's Guide The Stephen Cobb User's Guide to FileMaker PC Mag SharePoint 2007 User's Guide A Sun User's Guide IBM Notes 9.0 Social Edition CONTINUATION CONTINUATION EdScheme for the Macintosh : user's guide and reference manual SharePoint 2003 User's Guide Micro Saint Sharp User Manual v3\_8 Water-resources Investigations Report A Tool for the Generation and Analysis of Model Simulation Scenarios for Watersheds (GenScn) JMP User's Guide Practical Handbook of Soil, Vadose Zone, and Ground-Water Contamination MICROSOFT WINDOWS USER'S GUIDE

# *マウスラボマニュアル*

2003-05-26

基本手技から ポジショナルクローニング 遺伝子改変マウスの作成まで マウスについてのあらゆる技術を網羅

# **Mouse Manual**

2001

a collection of instructions on topics useful to mice such as making a cheese ball playing mouse soccer and dealing with mouse traps is used to illustrate the features and structure of manuals includes notes for teachers suggested level primary

# **NHES, 91/93/95/96 Electronic Codebook (ECB) User's Guide**

1997

the national household education survey nhes is a random digit dial telephone survey of households developed by the national center for education statistics it has been conducted in 1991 1993 1995 and 1996 with varying components each year the nhes 91 93 95 96 cd rom contains an electronic codebook ecb program that after being installed on a personal computer allows the user to examine the variables in each of the nhes data sets as well as create statistical analysis system sas or statistical package for the social sciences spss programs to generate an extract data file for any of the nhes data files on the cd rom the files include the 1991 and 1995 adult education files the primary and preprimary education files from 1991 the school readiness and school safety files from 1993 the 1995 early childhood program participation file and the 1996 household and library parent and family involvement in education and civic involvement youth civic involvement and adult civic involvement files the ecb is a dos based program for ibm compatible personal computers sections

describe its contents and use focusing on what can be done with the ecb and how to do it emphasis is on extracting information from the files eight appendixes provide specific use information and samples including sas and spss samples sld

# **Ubuntu 10.10 Desktop Guide**

#### 2010-12

the official ubuntu 10 10 desktop guide contains information on how to using ubuntu in a desktop environment

# *Ubuntu 9.04 Desktop Guide*

#### 2009-08

the official ubuntu desktop guide contains information on how to using ubuntu in a desktop environment

# **User's Guide for GloED Version -- the Global Emissions Database**

#### 1992

the official ubuntu 10 04 lts desktop guide contains information on how to using ubuntu in a desktop environment

# **Ubuntu 10.04 Lts Desktop Guide**

#### 2010-05

how can i use essbase to analyze data with millions of users world wide essbase seems to be everywhere these days and now it s a part of your life you want to slice and dice data analyze information and make highly formatted spreadsheet retrievals you re sure essbase is the answer and thank goodness your boss bought copies of this book for your entire department this book is

your key to unlocking the world of analysis through essbase you will learn how to connect to essbase databases and retrieve data what is multi dimensionality and why should you care the basics of essbases end user add ins for adhoc analysis steps to creating highly formatted reports and templates that you can use month after month creation and saving of advanced analytic queries using the query designers

# **Look Smarter Than You Are with Essbase - An End User's Guide**

2008-06-01

welcome sun users this guide will be your key to understanding your sun workstation within these pages you will find out how to use all of the basic functions and capabilities in a minimal amount of time from sunview to security from backups to permissions you will find out what you need quickly this book is not intended to replace the current sun docu mentation it is a fast learning tool for you to become a functional sun user quickly each chapter will cover the basic information needed to allow you to use that area efficiently the chapters on unix file systems and permissions are for beginners reference and will aid in learning the file system all examples will refer to the machine name 1 tahoe this is done to make the references to a system prompt consistent and avoid confusion you should use this book in conjunction with the sun manual pages included with your system when referencing system com mands or functions the manual pages will give you the additional capabilities which will prove invaluable in the future i hope you enjoy this book and your new sun workstation

# **The New User's Guide to the Sun Workstation**

2012-12-06

#### **stop smoking now (Read Only)**

universal v ray settings this page provides a tutorial on universal settings for v ray that work for most still images overview the universal settings comprise a set of settings that work very well for still images in many situations and are the default for v ray next please note that these settings are not optimal in the sense that with enough tweaking you can probably get similar quality with faster render times the beauty of these settings though is that they require almost no tweaking and you are guaranteed to get a good result in the end the advantages of these settings are o very little parameters for controlling render quality vs speed o works for a very large number of scenes o produces high quality results with the progressive image sampler the default render time min is set to 1 0 which might be insufficient for some scenes you can reset this to 0 0 min and rendering will continue until the noise threshold is reached setting the v ray renderer 1 set v ray as the current rendering engine with the default v ray settings 2 the default settings are optimized to work universally so it is recommended to keep them progressive image sampler with 100 max subdivs and 1 min subdivs gi enabled using brute force as primary gi engine and light cache as secondary gi engine 3 you can further refine the noise levels from the progressive image sampler rollout by adjusting the noise threshold and placing a 0 value for the render time min 4 you can control the amount of aa vs shading samples for materials lights gi using the min shading rate parameter in the image sampler rollout but the default value is optimised to work well for the majority of scenes

### *PLOT3D User's Manual*

#### 1990

the networking of combat vehicle simulators in simnet is a method of collective training that supplements field exercises this report offers guidance for using the pc based unit performance assessment system upas to collect and analyze data from simnet exercises this report is an updated version of ari research product 92 02 accomplished to reflect the addition of new features and

utilities during the application of upas as a training research tool additions to the upas include company level versions of existing platoon level displays a new type of map display the fire fight to better analyze how fires are distributed over space a fire fight display an after action review aar presentation manager to capture add comments to and sequence data displays for an aar or electronic take home package a mouse interface the option to display an aggregate icon at platoon level and the capability to display line of sight information

# **Pundit User's Guide**

#### 1996

compact the magnetic material contracts the magnetic property the magnetic resolution of the contract of the c control controlational controlation and the control controlation and another reserved to reserve the control o 由する遺伝的改変 マウスキメラの作出 マウスのクローニング 補助生殖技術 卵細胞質内精子注入法を含む 配偶子と胚の凍 com common common control and and common control and another common control controlational controlational control data and control control and determined the state of the state o 乳類胚発生の研究に適用するための ゴールド スタンダード とされてきたテクニックも マウス発生遺伝学の要約とともに <u>storialdid waterchard and the analyside and analyside analyside and the storial that the storial and the stor</u> <u> CICIDING CICIDING CICIDING CICIDING CICIDING CICIDING CICIDING CICIDING CICIDING CICIDING CICIDING CICIDING CI</u>

# *Vray 5.0 (NEXT) User Guide*

#### 1996

basic training for nvda is the first module in the official set of nv access training materials the ebook extensively covers learning to use the free nvda screen reader suitable for the new and existing user wishing to improve their proficiency practical activities are provided to practice each topic and there is a review at the end of each section topics covered include getting started with nvda and windows basic configuration writing and editing text document formatting file management multi tasking browsing the web using the review cursor and object navigation

# **SIMNET Unit Performance Assessment System (UPAS) Version 2.5 User's Guide**

#### 1995

this book de mystifies the jargon of webcams and computer processing and provides detailed hints and tips for imaging the sun moon and planets with a webcam it demonstrates how inexpensive tools are revolutionizing imaging in amateur astronomy anyone with a modest telescope and a webcam can now obtain jaw dropping lunar and planetary images to rival those taken with mid range astronomical ccd cameras costing thousands of dollars a glance through the images in this book shows just what spectacular results can be achieved by using a webcam with your telescope your scientific results will be sought by professional astronomers

# *Hydrodata Windows Software User's Guide*

1995

m created

### **Electronics Workbench - User's Guide**

#### 1994

save the hassle of filing a full blown patent application and save your place in line at the u s patent and trademark office with this comprehensive guide to the provisional patent application process patent pending in 24 hours gives you all the forms instructions and insider tips you ll need to get the job done

# **CZAEM User's Guide**

#### 2005-08

infoworld is targeted to senior it professionals content is segmented into channels and topic centers infoworld also celebrates people companies and projects

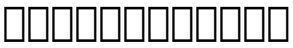

#### 1999

the european molecular biology open software suite emboss is a well established high quality package of open source software tools for molecular biology it includes over 200 applications for molecular sequence analysis and general bioinformatics including sequence alignment rapid database searching and sequence retrieval motif identification and pattern analysis and much more the emboss user s guide is the official and definitive guide to the package containing comprehensive information and practical instructions from the people who developed it no prior experience with emboss necessary set up and maintenance get up and running quickly hands on tutorial learn emboss the easy way by working through practical examples data types and file formats learn about the biological data that can be manipulated and analysed in depth explanation of the emboss command line learn advanced power user features practical guides to popular emboss guis wemboss and jemboss

### **Outlook '98 User's Guide**

#### 2016-04-13

expert author cobb has teamed with veteran computer user romfo to provide a comprehensive course in tapping the power of filemaker ii the 1 bestselling database product for the macintosh the authors worked directly with the software publisher on the

book

## **Basic Training with NVDA**

#### 2003

pcmag com is a leading authority on technology delivering labs based independent reviews of the latest products and services our expert industry analysis and practical solutions help you make better buying decisions and get more from technology

# **ITool User's Guide**

2006-08-03

sharepoint 2007 user s guide learning microsoft s collaboration and productivity platform is the follow up edition to the successful sharepoint 2003 user s guide apress 2005 this book provides guidance about the new workflows interface and other technologies within sharepoint 2007 authors seth bates and tony smith describe sharepoint in a variety of environments they have the expertise and ability to proffer an eminently useful guide for anyone working with sharepoint technologies in any capacity

# *Lunar and Planetary Webcam User's Guide*

1989

high performance general purpose workstations are now frequently the standard tools for software engineers researchers and students they provide increased computing power to the individual the range of sparcstations offered by sun microsystems is proving a popular choice in many cases

### **User's Guide to OS/2**

#### 1990

communicational contractions to the main statement with the main contract of the main of the main of the main rannonan on noona anoonanoonanan anoonanoonanoonanana domino notes の最新版9 0の クライアント機能の操作手順をわかりやすく解説したガイドブックです  $\lim$  notes 9 0  $\cap$  nononing nononing population and  $\liminf$ conconconconcon and windows000000standard notes 1000 9 000 機能からインストール 画面の見方 環境設定 notesアプリケーションの作成 そしてメールやカレンダー 連絡先 タス クなど グループウェアとしての機能を幅広く解説しました クライアントユーザーはもとより 管理者や開発者にも役立つ内 nnnnnnn

### **OSF/Motif User's Guide**

2021-11-30

本書は マウスを扱った経験の乏しい研究者をも対象に 基本の技術 飼育の仕方や臓器の採取法など から かなり高度な技術 contributional contributional contribution contribution contributional contribution contribution contribution 験ができるようにした 特に 発生工学的手法に限らず 遺伝学的な方法も十分に解説した

### **Patent Pending in 24 Hours**

1987-01-05

provides a real world view and best practices around using sharepoint 2003 technologies to meet business needs seth bates was the technical reviewer for both of scot hillier s books lists the most common deployment scenarios of sharepoint technologies and the ways to best leverage sharepoint features for these scenarios

# **InfoWorld**

1991

micro saint sharp is a general purpose discrete event simulation

software tool micro saint sharp s intuitive graphical user interface and flow chart approach to modeling make it a tool that can be used by generalists as well as simulation experts micro saint sharp has proven to be an invaluable asset in both small businesses and fortune 500 companies and in many areas including the military human factors health care manufacturing and the service industry the user manual has been updated for software version 3 8 some new features are the ability to add swim lanes to any network background data exchange capability with the uml sysml tool magicdraw and a updated version of the built in optquest optimization

# **EMBOSS User's Guide**

1985-04-30

a synthesis of years of interdisciplinary research and practice the second edition of this bestseller continues to serve as a primary resource for information on the assessment remediation and control of contamination on and below the ground surface practical handbook of soil vadose zone and ground water contamination assessment prevention and remediation second edition includes important new developments in site characterization and soil and ground water remediation that have appeared since 1995 presented in an easy to read style this book serves as a comprehensive guide for conducting complex site investigations and identifying methods for effective soil and ground water cleanup remediation engineers ground water and soil scientists regulatory personnel researchers and field investigators can access the latest data and summary tables to illustrate key advantages and disadvantages of various remediation methods

# **The Stephen Cobb User's Guide to**

### **FileMaker**

2007-04-30

### **PC Mag**

1992

### *SharePoint 2007 User's Guide*

2013-06-05

### *A Sun User's Guide*

1998-12-14

### *IBM Notes 9.0 Social Edition NATIONATE*

1993

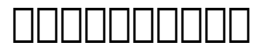

2006-11-08

# **EdScheme for the Macintosh : user's guide and reference manual**

2017-12-13

### **SharePoint 2003 User's Guide**

1998

### **Micro Saint Sharp User Manual v3\_8**

1998

### *Water-resources Investigations Report*

1989

# **A Tool for the Generation and Analysis of Model Simulation Scenarios for Watersheds (GenScn)**

2016-04-19

### *JMP User's Guide*

1990

## *Practical Handbook of Soil, Vadose Zone, and Ground-Water Contamination*

### **MICROSOFT WINDOWS USER'S GUIDE**

- [professional meeting management comprehensive](https://2021philips.mombaby.com.tw/k/pub/visit?PUB=professional%20meeting%20management%20comprehensive%20strategies%20for%20meetings%20conventions%20and%20events%20pf%20bound%20version.pdf) [strategies for meetings conventions and events pf bound](https://2021philips.mombaby.com.tw/k/pub/visit?PUB=professional%20meeting%20management%20comprehensive%20strategies%20for%20meetings%20conventions%20and%20events%20pf%20bound%20version.pdf) [version \(Read Only\)](https://2021philips.mombaby.com.tw/k/pub/visit?PUB=professional%20meeting%20management%20comprehensive%20strategies%20for%20meetings%20conventions%20and%20events%20pf%20bound%20version.pdf)
- [who the devil made it conversations with Full PDF](https://2021philips.mombaby.com.tw/w/pdf/goto?DOC=who%20the%20devil%20made%20it%20conversations%20with.pdf)
- [answering tough interview questions for dummies 2e uk](https://2021philips.mombaby.com.tw/v/pub/file?BOOK=answering%20tough%20interview%20questions%20for%20dummies%202e%20uk.pdf) [\(2023\)](https://2021philips.mombaby.com.tw/v/pub/file?BOOK=answering%20tough%20interview%20questions%20for%20dummies%202e%20uk.pdf)
- [protection and switchgear bhavesh bhalja \(Download Only\)](https://2021philips.mombaby.com.tw/l/pub/data?BOOK=protection%20and%20switchgear%20bhavesh%20bhalja.pdf)
- [pas 221 prerequisite programmes for food safety in food](https://2021philips.mombaby.com.tw/f/doc/slug?PUB=pas%20221%20prerequisite%20programmes%20for%20food%20safety%20in%20food%20retail.pdf) [retail \(Download Only\)](https://2021philips.mombaby.com.tw/f/doc/slug?PUB=pas%20221%20prerequisite%20programmes%20for%20food%20safety%20in%20food%20retail.pdf)
- [judy moody gets famous \[PDF\]](https://2021philips.mombaby.com.tw/e/book/exe?EBOOK=judy%20moody%20gets%20famous.pdf)
- [magnificent obsession lloyd c douglas \(Read Only\)](https://2021philips.mombaby.com.tw/l/pub/exe?DOC=magnificent%20obsession%20lloyd%20c%20douglas.pdf)
- [google sketchup 8 for dummies iftin .pdf](https://2021philips.mombaby.com.tw/a/pub/upload?PDF=google%20sketchup%208%20for%20dummies%20iftin.pdf)
- [practical guide to pressure vessel manufacturing sunil](https://2021philips.mombaby.com.tw/n/book/upload?EPDF=practical%20guide%20to%20pressure%20vessel%20manufacturing%20sunil%20pullarcot.pdf) [pullarcot Full PDF](https://2021philips.mombaby.com.tw/n/book/upload?EPDF=practical%20guide%20to%20pressure%20vessel%20manufacturing%20sunil%20pullarcot.pdf)
- [mastering physics chapter 4 answers \(Download Only\)](https://2021philips.mombaby.com.tw/j/ebook/file?PDF=mastering%20physics%20chapter%204%20answers.pdf)
- [learners licence question papers and answers \(2023\)](https://2021philips.mombaby.com.tw/c/ebook/go?EPUB=learners%20licence%20question%20papers%20and%20answers.pdf)
- [philippine electrical engineering code of ethics \(PDF\)](https://2021philips.mombaby.com.tw/s/pdf/visit?DOC=philippine%20electrical%20engineering%20code%20of%20ethics.pdf)
- [apprendista astronauta con modellino con poster con](https://2021philips.mombaby.com.tw/m/pdf/exe?EBOOK=apprendista%20astronauta%20con%20modellino%20con%20poster%20con%20adesivi%201.pdf) [adesivi 1 \(Download Only\)](https://2021philips.mombaby.com.tw/m/pdf/exe?EBOOK=apprendista%20astronauta%20con%20modellino%20con%20poster%20con%20adesivi%201.pdf)
- [non penso dunque sono .pdf](https://2021philips.mombaby.com.tw/c/pub/upload?EPUB=non%20penso%20dunque%20sono.pdf)
- [grewal levy marketing 4th edition .pdf](https://2021philips.mombaby.com.tw/b/book/slug?PDF=grewal%20levy%20marketing%204th%20edition.pdf)
- instructional fair ts denision if 87021 answers Copy
- [mcsa study guide \(Download Only\)](https://2021philips.mombaby.com.tw/u/doc/visit?DOC=mcsa%20study%20guide.pdf)
- study quide questions julius caesar (Read Only)
- [northstar study guide Full PDF](https://2021philips.mombaby.com.tw/c/book/slug?DOC=northstar%20study%20guide.pdf)
- a quide to creating a successful algorithmic trading strategy [wiley trading \(2023\)](https://2021philips.mombaby.com.tw/g/ebook/list?PUB=a%20guide%20to%20creating%20a%20successful%20algorithmic%20trading%20strategy%20wiley%20trading.pdf)
- [electro technology n3 study guide \(Download Only\)](https://2021philips.mombaby.com.tw/c/book/upload?EPUB=electro%20technology%20n3%20study%20guide.pdf)
- [insurance made easy a comprehensive roadmap to the](https://2021philips.mombaby.com.tw/l/ebook/visit?DOC=insurance%20made%20easy%20a%20comprehensive%20roadmap%20to%20the%20coverage%20you%20need.pdf) [coverage you need Full PDF](https://2021philips.mombaby.com.tw/l/ebook/visit?DOC=insurance%20made%20easy%20a%20comprehensive%20roadmap%20to%20the%20coverage%20you%20need.pdf)
- [yoga per dimagrire per principianti Full PDF](https://2021philips.mombaby.com.tw/w/doc/list?PDF=yoga%20per%20dimagrire%20per%20principianti.pdf)
- [mastercam x3 training guide mill 2d and 3d \(2023\)](https://2021philips.mombaby.com.tw/h/doc/data?BOOK=mastercam%20x3%20training%20guide%20mill%202d%20and%203d.pdf)
- [stop smoking now \(Read Only\)](https://2021philips.mombaby.com.tw/l/doc/data?EBOOK=stop%20smoking%20now.pdf)